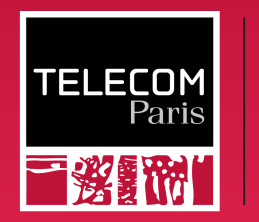

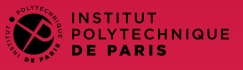

#### BasicOS

#### File Systems

Ludovic Apvrille ludovic.apvrille@telecom-paris.fr Eurecom, office 470

<https://perso.telecom-paris.fr/apvrille/BasicOS/>

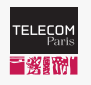

**Outline** 

**C** IP PARIS

#### [Definitions and basic concepts](#page-1-0)

[File systems in GNU/Linux](#page-6-0)

[GNU/Linux interface](#page-13-0)

<span id="page-1-0"></span>

**[Definitions and basic concepts](#page-1-0)**<br>  $\begin{array}{r}\n\text{GNU/Linux}\n\text{GNU/Linux} \\
\text{OOOOOOO}\n\text{OOOOO} \\
\text{OOOOOOO}\n\end{array}$ 

# Data Storage

**E** IP PARIS

#### DRAM, cache memory

- Data are lost when power is cut (e.g., after a shutdown)
	- Non persistent

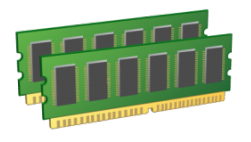

HDDs, SSDs, CDs, Blu-rays, USB keys, SD Cards,. . .

• Data remain in the storage once written, even when power is cut

• Persistent

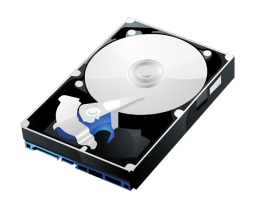

[Definitions and basic concepts](#page-1-0) [File systems in GNU/Linux](#page-6-0) [GNU/Linux interface](#page-13-0)

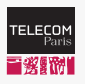

# Data Storage: Challenges

**SALIP PARIS** 

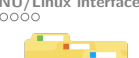

#### Storage structure

- Programmers don't want to care with the diversity of physical storage devices
	- Uniform access to files and directories, whatever the hardware support
	- $open(), read(), write(), close()$
	- And not: move disk head to cylinder 123, wait for sector  $321, \ldots$

#### Various file needs

- Tiny files to huge files (from a few bytes to GB)
- More read operations than write operations
- Starting an application requires many read operations
- Quick file browsing (using terminal or graphical file explorers)

**[Definitions and basic concepts](#page-1-0)**<br>  $\begin{array}{r}\n\text{GNU/Linux}\n\text{GNU/Linux} \\
\text{OOOOOOO}\n\text{OOOOO} \\
\text{OOOOOOO}\n\end{array}$ 

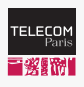

**O** IP PARIS

# Architecture of HDDs

- Low-level formatting
	- Organization in sectors
- Logical formatting
	- File-system data structure is stored on the disk
		- FAT, FAT32, NTFS, ZFS, etc.

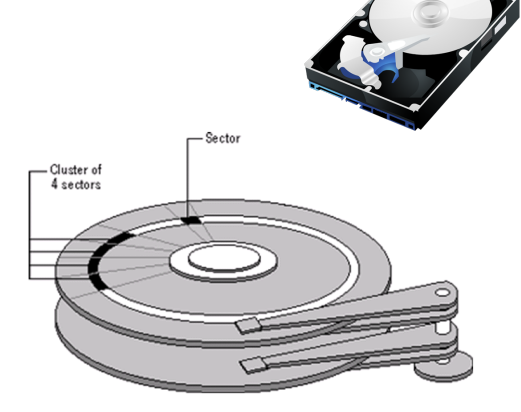

**[Definitions and basic concepts](#page-1-0)**<br>  $\begin{array}{r}\n\text{File systems in GNU/Linux}\n\text{CNO/LOOOOO}\n\end{array}$  $\begin{array}{r}\n\text{File systems in GNU/Linux}\n\text{CNO/LOOOOO}\n\end{array}$  $\begin{array}{r}\n\text{File systems in GNU/Linux}\n\text{CNO/LOOOOO}\n\end{array}$   $\begin{array}{r}\n\text{GNU/Linux}\n\end{array}$   $\begin{array}{r}\n\text{GNU/Linux interface}\n\end{array}$  $\begin{array}{r}\n\text{GNU/Linux interface}\n\end{array}$  $\begin{array}{r}\n\text{GNU/Linux interface}\n\end{array}$ 

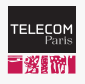

# Architecture of SDDs

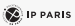

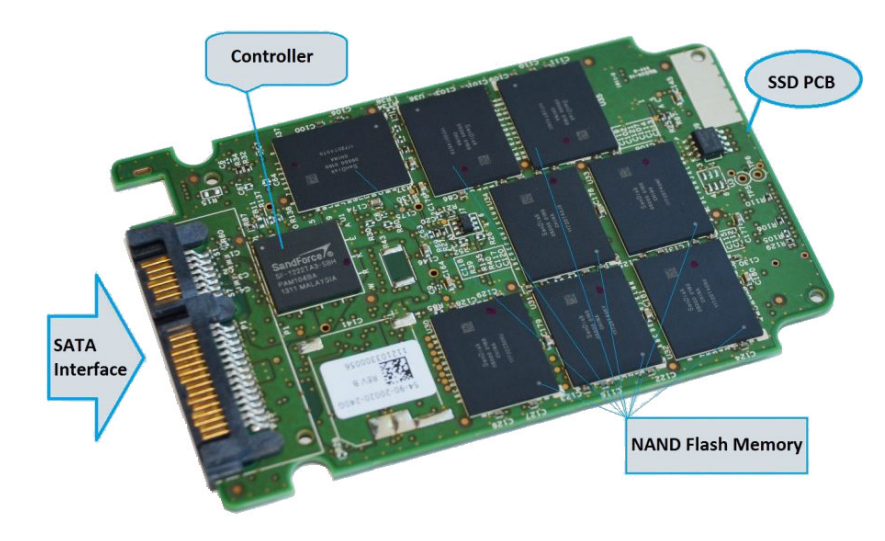

6/18 credit: mycloudwiki

<span id="page-6-0"></span>**Outline** 

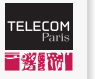

**C** IP PARIS

[Definitions and basic concepts](#page-1-0) [File systems in GNU/Linux](#page-6-0) [GNU/Linux interface](#page-13-0)

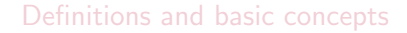

[File systems in GNU/Linux](#page-6-0)

[GNU/Linux interface](#page-13-0)

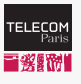

**B** IP PARIS

# File Systems

#### Definition

Logical organization of files and directories (in a physical device), and ways to perform operations on files and directories

#### Files

- Storage location with an identity (file name)
- Must belong to one directory
- Text files contain readable characters
- Binary files contain any binary values

#### **Directories**

- A.k.a. "folder"
- Collection of files and directories
- The "/" directory represents the root of a filesystem
- ".": current directory
- "..." parent directory

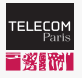

# Inodes and Data Blocks

#### **C** IP PARIS

### File system  $=$  a superblock  $+$  a collection of inodes ( $=$ "index nodes") and of data blocks

```
$ man i n o d e
Each file has an inode containing metadata about the file.
An application can retrieve this metadata using stat (2) (or related calls)
```

```
$ stat slidesFileSystems.tex
  File: slidesFileSystems.tex
  Size: 8811 Blocks: 24 IO Block: 4096 regular file
Device: fd01h/64769d Inode: 22814078 Links: 1
Access: (0644/-rw-r--r--) Uid: (8003/apvrille) Gid: (105/soc_staff)
Access: 2022-09-16 18:10:22.641433749 +0200
Modify: 2022-09-16 18:10:22.625433571 +0200
Change : 2022−09−16 1 8: 1 0: 2 2. 6 2 5 4 3 3 5 7 1 +0200
 R irth \cdot -
```
The file uses 24 blocks of (probably) 512 bytes, and read and write operations for this file are performed with 4096 bytes at a time.

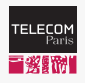

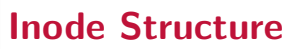

**D** IP PARIS

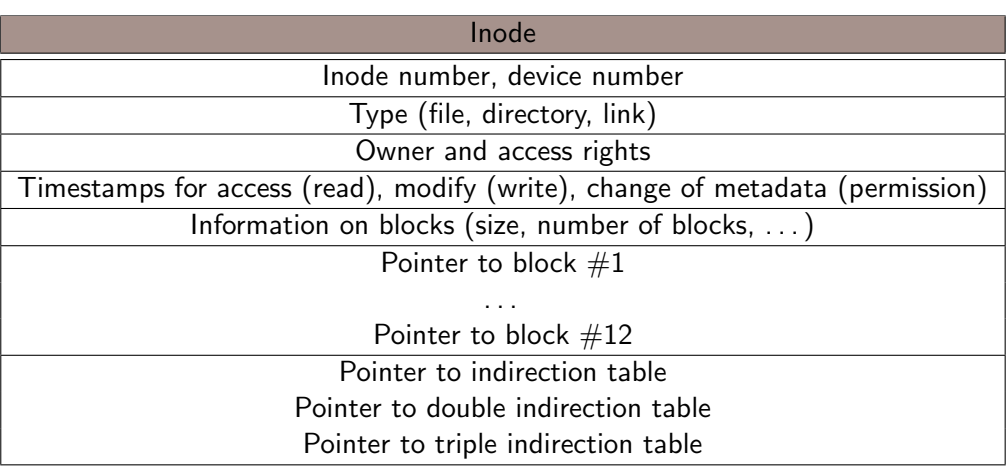

[Definitions and basic concepts](#page-1-0) **[File systems in GNU/Linux](#page-6-0)**<br>
0000**0**00<br>
0000**0**00

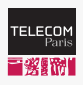

**C** IP PARIS

# Inode: Use of indirections

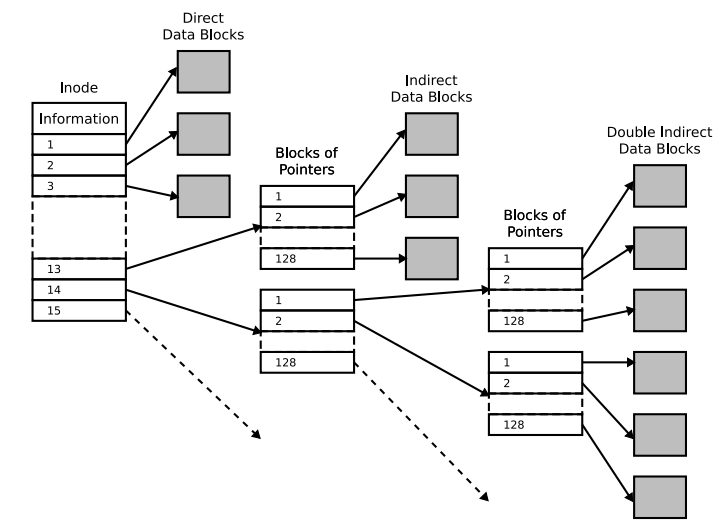

11/18 Ext2 inode indirections. Credit: wikipedia

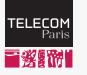

**O** IP PARIS

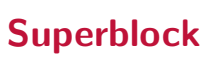

#### • First block of the file system

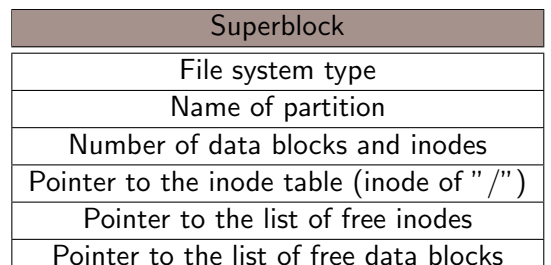

[Definitions and basic concepts](#page-1-0) **[File systems in GNU/Linux](#page-6-0)** File **GNU/Linux** COOOC [GNU/Linux interface](#page-13-0)

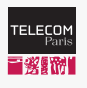

**SALIP PARIS** 

# Logical View of a File System

- At least one inode for "/" (inode number: 2)
- Optimized location of inodes and data blocks depends on the disk structure
	- HDD: data blocks of a file are likely to be placed one after each other
	- HDD: files in the same directory are likely to be placed on the same track

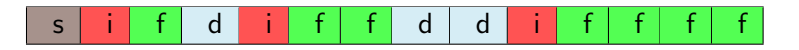

<span id="page-13-0"></span>**Outline** 

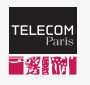

**O** IP PARIS

[Definitions and basic concepts](#page-1-0) **[File systems in GNU/Linux](#page-6-0)** File systems in GNU/Linux **[GNU/Linux interface](#page-13-0)**<br>
00000000

[Definitions and basic concepts](#page-1-0)

[File systems in GNU/Linux](#page-6-0)

[GNU/Linux interface](#page-13-0)

[Definitions and basic concepts](#page-1-0) [File systems in GNU/Linux](#page-6-0) GANU/Linux interface<br>
COOOCOO GOOGLAGE SYSTEMS ON COOL COOLS

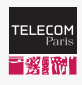

# File Systems: Syscalls

#### **C** IP PARIS

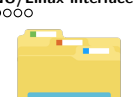

## Files

- open(), close()
- read(), write()
- $lseek()$
- fsync()
- rename()
- stat()
- $\bullet$  link()
- $\bullet$  unlink()

#### **Directories**

- mkdir()
- rmdir()
- Also, in section 3:
	- opendir()
	- readdir()
	- closedir()
	- $\bullet$  . . .

[Definitions and basic concepts](#page-1-0) [File systems in GNU/Linux](#page-6-0) COOOC [GNU/Linux interface](#page-13-0)

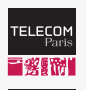

**C** IP PARIS

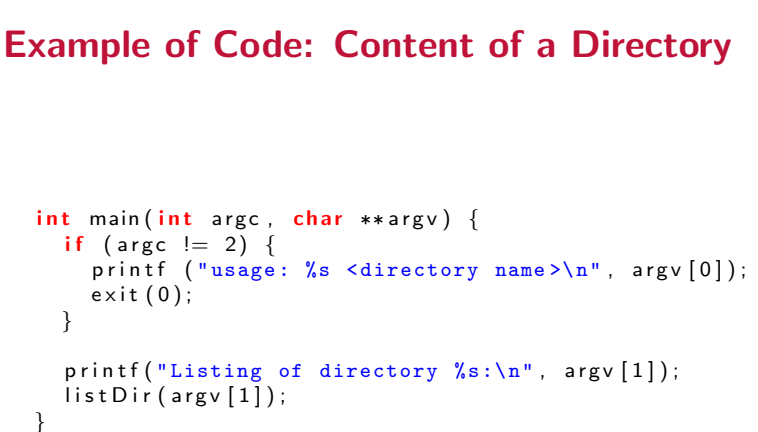

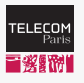

**C** IP PARIS

# [Definitions and basic concepts](#page-1-0) [File systems in GNU/Linux](#page-6-0) COOOC in GNU/Linux **[GNU/Linux interface](#page-13-0)** Example of Code: Content of a Directory (Cont.) void list Dir (char \*dirName) { DIR<sup>\*</sup> dir: struct dirent \*dirEntry: struct stat inode: char name [1000];

```
dir = opendir (dirName);
```

```
if (dir == 0) { perror ("Failed opening directory"); exit (1); }
```

```
while (( dir Entry = readdir (dir) ) != 0) {
  sprintf (name, "%s/%s", dirName, dirEntry \rightarrowd_name);
  listat (name, &iinode);
  // test the type of the inode
  if (S<sub>-</sub>ISDIR(inode.st<sub>-</sub>mode))print(f("dir "));else if (S_ISREG(inode.st_mode))
        printf ("file");
  else if (S_ISLNK(inode.st_mode))
        printf ("lnk" );
  printf (" %s\nu", dirEntry->d_name);}
```
[Definitions and basic concepts](#page-1-0) [File systems in GNU/Linux](#page-6-0) COOOC in GNU/Linux **[GNU/Linux interface](#page-13-0)** 

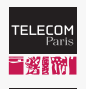

**C** IP PARIS

# Example of Code: Content of a Directory (Cont.)

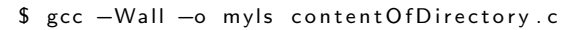

```
$./myls.
Listing of directory .:
file myls
dir \t..d i r .
file create File With Empty Space.c
file test1
file content Of Directory.c
file createFileWithEmptySpace
```